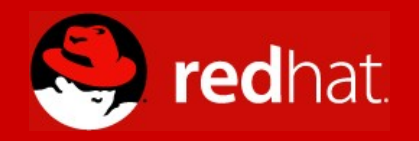

#### **Fedora for System z: The Open Source Build Process Explained**

**Brad Hinson, Red Hat March 3, 2009**

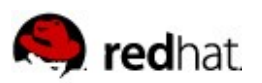

### **Agenda**

- What is Fedora?
- **\*** Koji Overview
- Package Organization
- Creating an Account
- Using Koji
- Configuring the Koji Hub
- Configuring the Builders
- Putting it All Together
- How to Help

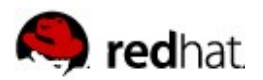

#### **What is Fedora?**

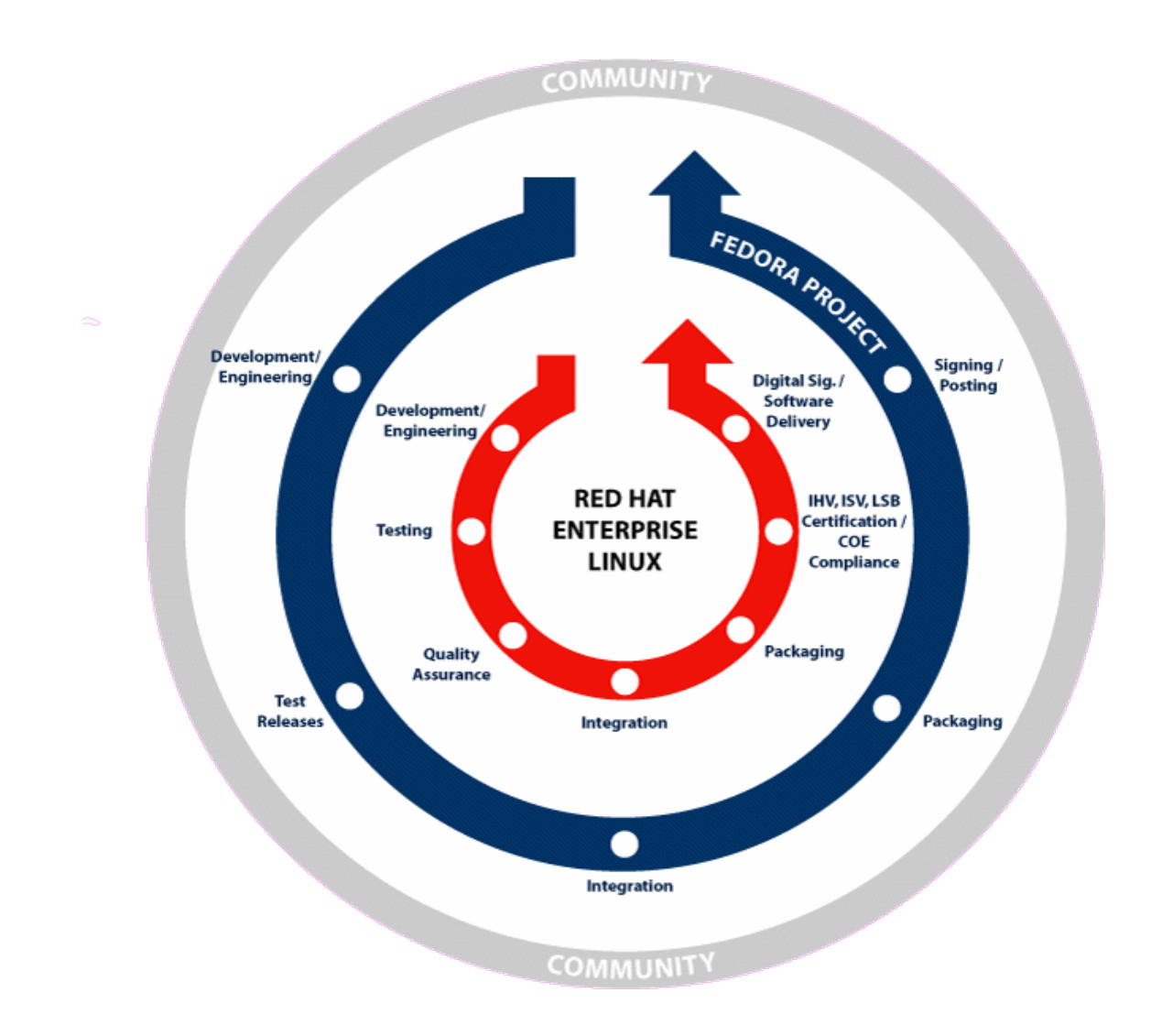

3

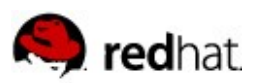

## **Koji Overview**

- Everything you need to build a compete distribution
- Centralized interface, modular design
	- Web frontend
	- XMLRPC server
	- **\*** Backend database
	- Remote builders
- Used internally for years
- Primary vs. Secondary architectures

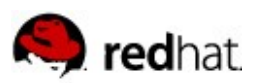

## **Koji Overview**

- $\cdot$  koji-hub
	- Passive XMLRPC server, mod\_python under Apache
	- Direct access to PgSQL db, file system r/w
- **+** kojid
	- Build daemon running on each guest
	- Poll hub, use mock to create buildroot
- koji-web

- Scripts run under mod\_python, cheetah templating engine
- Exposes web UI for most common build operations

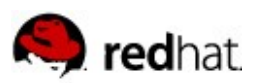

## **Koji Overview**

- koji
	- CLI written in Python
	- Query data, perform broader set of actions
	- Authentication by SSL, Kerberos, or plaintext
- kojira

- Daemon to run createrepo tasks on demand
- Clear stale repos

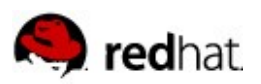

### **Package Organization**

- Tags and Targets
	- Tag is a method for organizing packages
	- Support for multiple inheritance
	- Target specifies how to build a package, and how to tag afterwards
	- $\cdot$  koji list-targets
- Package Lists
	- List of all packages in a tag, including inherited ones

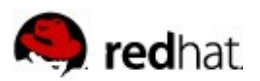

### **Creating an Account**

https://admin.fedoraproject.org/accounts/

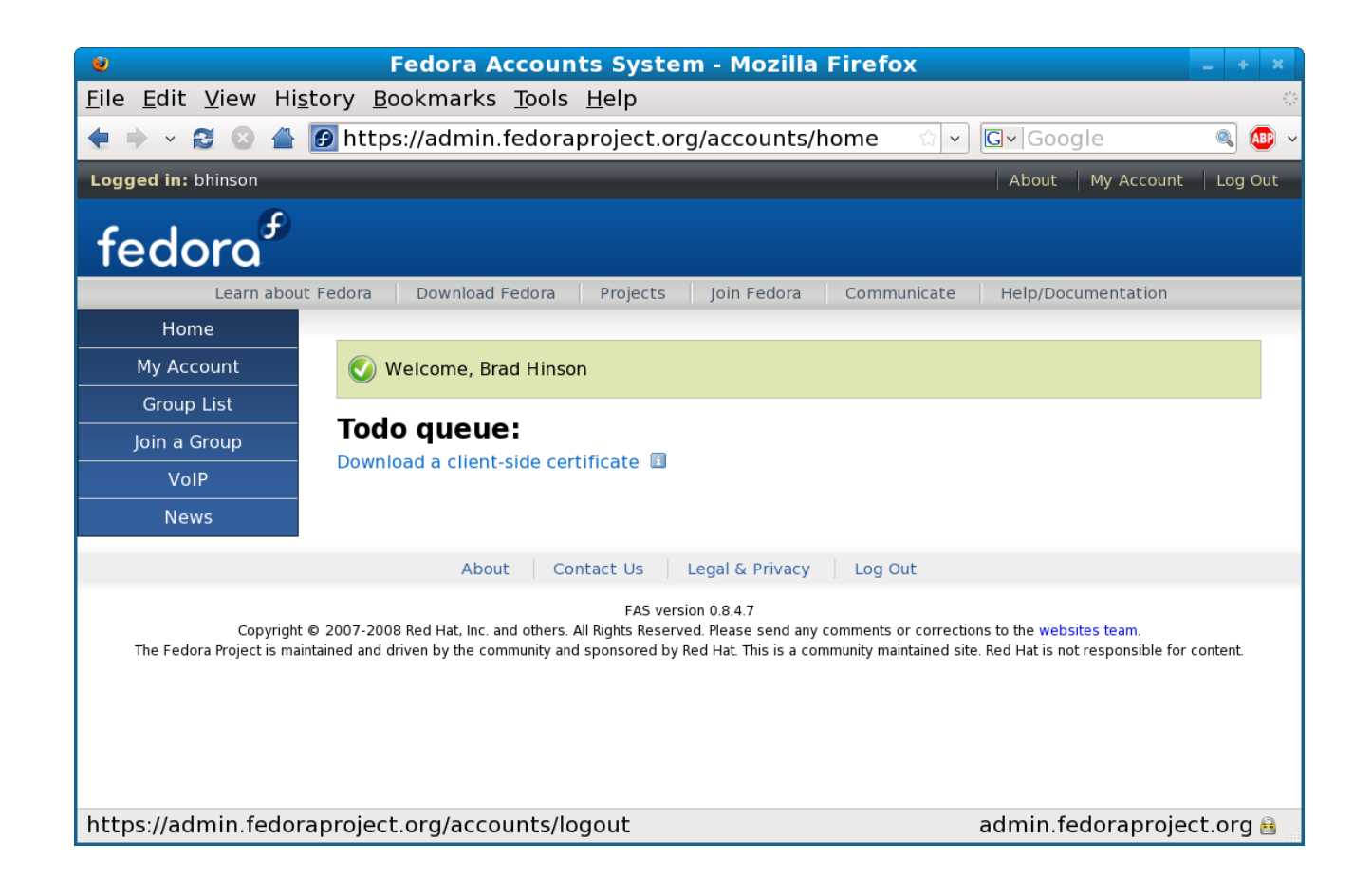

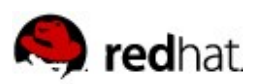

# **Using Koji**

- Install the koji cli
	- yum install fedora-packager
	- /usr/bin/fedora-packager-setup
		- ~/.fedora.cert (user specific)
		- $\cdot$  ~/.fedora-upload-ca.cert (CA used to sign user keys)
		- $\cdot$  ~/.fedora-server-ca.cert (CA for build system keys)
	- $\cdot$  ~/.koji/config
	- Browser certificate

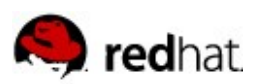

# **Using Koji**

- Web interface
	- http://s390.koji.fedoraproject.org/koji/
	- Read-only until login
	- With sufficient privileges
		- Cancel a build
		- **EXALLE A** failed task
		- Setup a notification
	- Admin only
		- Create/edit/delete tag or target
		- Enable/disable build host

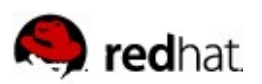

## **Using Koji**

- Command line interface
	- List available targets
		- $\cdot$  koji list-targets
	- List packages in a tag
		- $\cdot$  koji list-pkgs --tag <tag>
	- Submit a build
		- koji build --scratch <target> <SRPM/url>

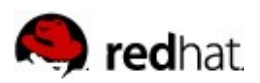

## **Configuring the Koji Hub**

- http://fedoraproject.org/wiki/Koji/ServerHowTo
- IBM x3500, 8 GB RAM, 1.5 TB disk space
	- koji-hub, koji-web, kojira
- Fedora 10 with updated mock, yum, createrepo
- Initialize PostgreSQL database
- Generate certificates for web, builders
- Create targets, import and tag packages
	- Bootstrapping can be tough, lots of dependency issues
- $\cdot$  # service httpd start
- $\cdot$  # service kojira start

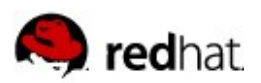

### **Configuring the Builders**

- Currently 2 builders on internal Red Hat z9
	- RHEL 5-ish, 2 GB storage, 5xmod3, 1xmod27
	- http://people.redhat.com/bhinson/zedora/
- Use public SSL certificate from hub to authenticate
- Need free space under /var/lib/mock
- $\cdot$  # service kojid start
- Configure hub as builder with createrepo authority

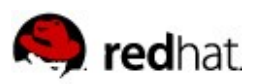

### **Putting It All Together**

- Mash
	- Tool to query and download all packages of a given tag
- Pungi

- Create an installable tree with ISO images
	- $\cdot$  Call scripts from anaconda-runtime to build initial RAMdisk and install images (like stage2.img)
	- Create generic PARM file
	- Build CD/DVD ISOs
	- http://fedorahosted.org/pungi/
- http://secondary.fedoraproject.org/

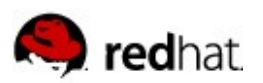

### **Timeline**

- The Christmas crash
- New staff
	- Fedora for System z maintainer
	- Dedicated secondary architecture QA person
- Coming soon!

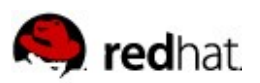

### **How to Help**

- Builders
	- kojid running on one or more guests
- Testers
	- Heavy development areas
		- NetworkManager and qeth
		- Java
		- Anaconda
- http://bugzilla.redhat.com/
- $\blacklozenge$ irc.freenode.org
	- \* #fedora-s390x, #koji
- fedora-s390x@lists.fedoraproject.org